# **ParagraphFormatting.AfterAutoSpacing**

## **Description**

Sets or returns a boolean that represents if Word will automatically handle spacing below a paragraph.

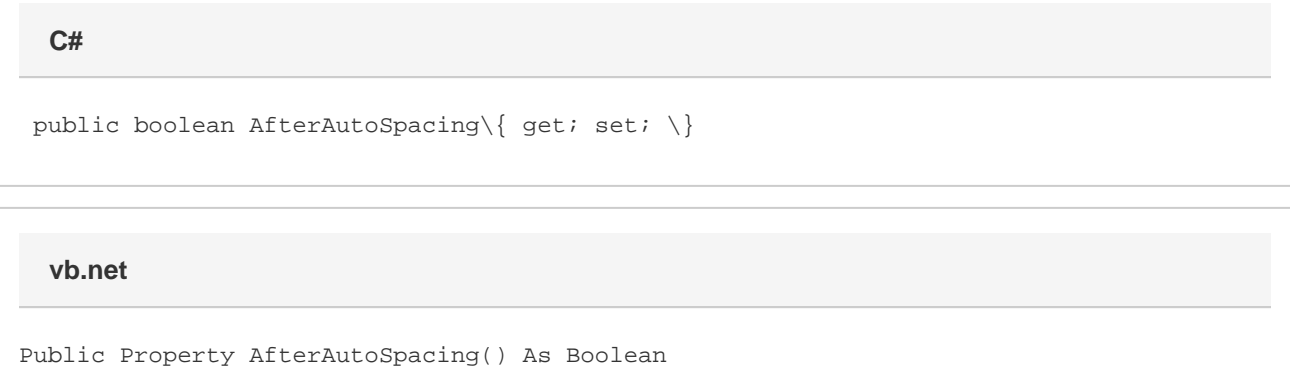

### **Remarks**

MS Word equivalent: Format menu > Paragraph... > Indents and Spacing tab > Spacing section > After:

### **Examples**

```
 //--- Return AfterAutoSpacing
         bool afterAutoSpacing = oParagraphFormatting.AfterAutoSpacing;
         //--- Set AfterAutoSpacing
         oParagraphFormatting.AfterAutoSpacing = true;
C#
```
#### **vb.net**

 '--- Return AfterAutoSpacing Dim afterAutoSpacing As Boolean = oParagraphFormatting.AfterAutoSpacing '--- Set AfterAutoSpacing oParagraphFormatting.AfterAutoSpacing = True